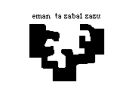

## Konputagailuen Arkitektura I

## Laborategia 2 (ebazpena): inkesta + pantaila

Lantegi batean suteak automatikoki detektatzea nahi dute, horretarako PC bateragarri bat erabiliz (i8086 Intel mikroprozesadorea). Suteak detektatzeko sentsore berezi bat erabiltzen da, KSUA izanik bere kontroladorea. Sentsore honek sua dagoela detektatzean IRQ3 eten-lerrotik eten bat sortzen du, datu erregistroan (0x381 helbidea) suteari buruzko informazioa utziz (sutearen egoera adierazten duen karaktere bat gordetzen du). KSUA kontroladorearekin sinkronizazioa etenen bidez izan daitekeen arren, sinkronizazio hori inkesta bidez burutzea erabaki da (teklatuarekin egin izan dugun moduan). Horretarako beharrezkoa da kontroladore honen etenak galaraztea. Kontroladore honen etenak galarazten dituen errutina C lengoaian programatzea eskatzen da: void KSUA\_Etenak\_Galarazi();

Behin etenak galarazita inkesta bidezko sinkronizazioa erabiliko denez, inkesta hori burutzen duen errutina ere idatzi behar duzu C lengoaian: unsigned char Inkesta\_KSUA(). Errutina honek kontroladoreko datu erregistroan gordeta dagoen karakterea itzultzen du. strobe sekuentzia bat ere egin beharko da kontrol erregistroko (0x382 helbidea) 2 bitean. strobea egiten duen errutina kodetzea ere eskatzen da: void strobe\_KSUA().

Aurreko errutinan irakurritako suteari buruzko informazioa pantailatik atera behar da. Pantaila memorian mapeatuta dago C000h helbidetik aurrera eta 48 lerro eta 160 zutabe dauzka. Idatzi, C lengoaia erabiliz, lerro eta zutabe parametroek adierazten duten posizioan karaktere bat idazten duen errutina:

void IdatzKar (int lerro, int zutabe, unsigned char kar, unsigned char atrib);

-------------------------------------------------------------------------------------------------------------------------------

## Ebazpena

Kodetzea eskatzen den lehenengo errutina KSUA kontroladorearen etenak galarazten dituena da. Horretarako eten-kontroladorean dagoen maskara-erregistroko (IMR erregistroa) 3 bitari (KSUA kontroladoreak 3 zenbakia duen eten-lerroa erabiltzen duelako) 1 balioa eman behar zaio. IMR erregistroa irakurri ondoren, OR eragiketa bat egiten badugu 0x08 maskararekin, emaitzako 3 bitak bat balioa hartuko du (eskeman ikus daitekeen bezala). Emaitza hori IMR erregistroan idatziz bukatuko da eragiketa. Agindu hauek jarraian exekutatzen direla ziurtatzeko hasieran eten guztiak galarazten dira eta bukaeran berriro baimentzen dira.

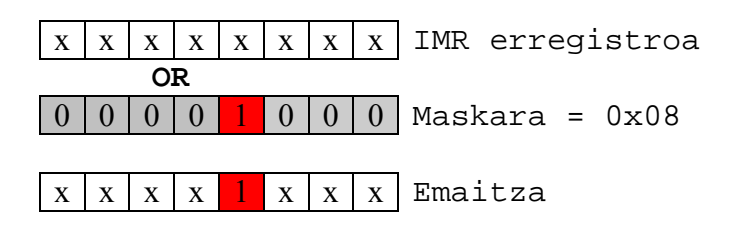

```
void interrupt KSUA_Etenak_Galarazi() 
{ 
unsigned char bal;
```

```
DisableInts(); //Eten guztiak galarazi
```

```
bal = InPort(IMR_ERREG_EK8259); //IMR erregistroa irakurri eta bal aldagaian gorde
bal = bal | 0x08; //OR eragiketa egin 0x08 maskararekin 3 bitak 1 balioa hartzeko bal 
OutPort(IMR_ERREG_EK8259,bal); //bal aldagaia IMR erregistroan idatzi
EnableInts();//Etenak baimendu berriro
}
```
KSUA gailuaren etenak galarazi ditugunez, KSUA gailuak eteten duenean IRQ3 lerroa aktibatuko du eta horren ondorioz IRRko 3 bita aktibatuko da baina prozesadorera ez da etenik iritsiko. Gailu honen inkesta IRR erregistroko 3 bitean burutu behar da, bit hori noiz aktibatzen den aztertuz. Horretarako IRR erregistroaren eta 0x08 maskararen artean AND eragiketa burutzen da. Eragiketa honen emaitza 0 izango da IRRko 3 bitak 0 balio duen bitartean, eta 0ren desberdina IRRko 3 bitak 1 balio duenean (ikus irudia).

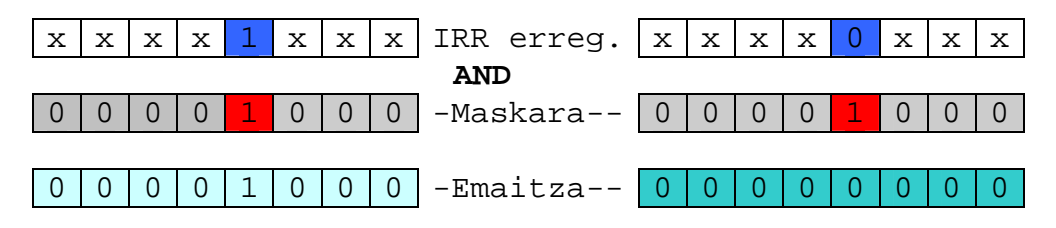

Inkesta bukatzen denean KSUA kontroladorearen datu erregistroa irakurtzen da hor dagoen balioa eskuratzeko; strobe bat egin eta irakurritako karakterea itzultzen da.

```
unsigned char Inkesta_KSUA() 
{ 
 unsigned char Nire Irr;
  unsigned char Kar; 
        //IRR erregistroa irakurri 
        OutPort(IRR_ERREG_EK8259, 0x0A); 
        Nire_Irr = InPort(IRR_ERREG_EK8259); 
       //Inkesta egin, IRRko 3 bitak 0 balio duen bitartean 
       while ((Nire_Irr \& 0x08) == 0) { 
              OutPort(IRR_ERREG_EK8259, 0x0A); 
              Nire_Irr = InPort(IRR_ERREG_EK8259); 
        } 
        Kar = InPort(0x381); //KSUAko datu-erregistroa irakurri
        strobe_KSUA(); 
        return(Kar); 
}
```
Strobe eragiketa KSUA kontroladoreko kontrol-erregistroko 2 bitean egin behar da. Horretarako bit horri lehendabizi 1 balioa eman behar zaio (OR eragiketa) eta ondoren 0 balioa (AND eragiketa).

```
void strobe_KSUA() 
{ 
  unsigned char bal; 
        bal = InPort(0x382); //Teklatuaren kontrol-erreg. irakurri
       bal = bal \vert 0x04 ; //2 bita 1 era jarri
         OutPort(0x382,bal); //Kontrol-erreg. idatzi 
       bal = bal & OxFD; //2 bita 0ra jarri
         OutPort(0x382,bal); //Kontrol-erreg. idatzi 
}
```
Karaktere bat pantailan idatzi ahal izateko, karakterea eta atributua idatzi behar dira memorian, C000h segmentutik aurrera. Informazio hori memorian idazteko (byte bateko karaktereak dira) IdatzByteFis funtzioa daukagu. Helbide txikienean karakterea eta hurrengoan atributua idatzi behar dira. Hasierako helbidearekiko desplazamendua adierazteko kontuan hartu behar da karaktere bakoitzeko bi byte idazten direla (karakterea eta atributua) eta pantailak 160 karaktere dituela lerroko.

## **void IdatzKar(int lerro, int zut, unsigned char kar, unsigned char atrib)**

```
{ 
      IdatzByteFis(C000h, ((lerro*160)+zut)*2, kar); 
       IdatzByteFis(C000h, (((lerro*160)+zut)*2)+1, atrib); 
}
```